**MU-159** 

## **D/SC-M2011132**

M.Sc. (IT & CA) (Sem.-II) Examination May-2014 EMY-2013: NET FRAMEWORK & C#(ELE-l)

> Faculty Code: DISC Subject Code: M2011132

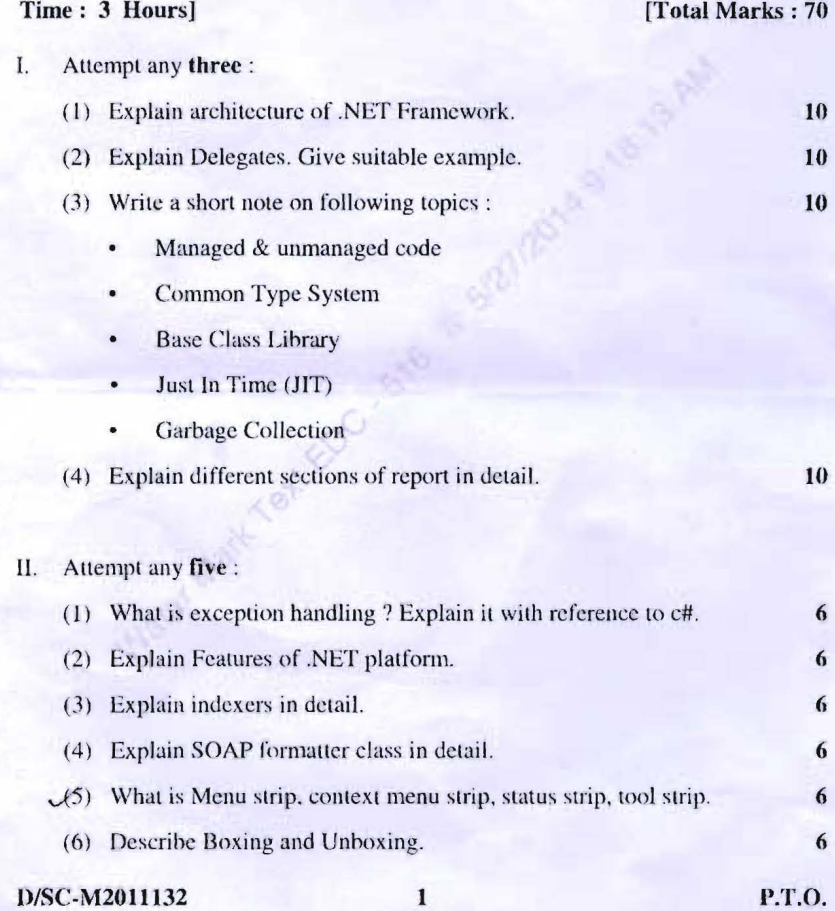

- III. Answer following question in brief.
	- (1) Write a program to read a string from the console and print its palindrome. 10

#### **OR**

(2) Write a programme to serialize an object using XML serialiser. **10** 

SIZINGIA O 1818 ISLA

**D/SC-M2011132** 2

Water More Tonico Street

## **M. Sc. IT & CA (Semester - II) Examination (New Course) OctlNov - 2012 EMY-2013: .Net Framework & C# (Elective - I)**

## **Time: 3 Hours Total Mark: 70**

### **Q. 1 Explain any six (30]**

- 1. Explain Arrays with example.
- 2. What is delegate? Explain types of delegate.
- 3. What is Indexer? Explain Indexer overloading with example.
- 4. Explain Assemblies and Modules in C#.
- 5. Explain features of .NET.
- 6. Explain components of .NET Architecture.
- 7. Explain data types in  $C#$ .

### **Q. 2 Attempt any four [20]**

- 1. Describe Tab Layout and Flow Layout with example.
- 2. What is inheritance? List its type and explain any one with example.
- 3. Explain File System Classes.
- 4. What is Report? Explain types of report.
- 5. Explain Menu Strip, Status Strip and Tool Strip control.

#### **Q. 3 Attempt any four [20]**

- 1. Create login form and if username and password are correct then open MDI form.
- 2. Create a WordPad using Rich Text Box and Common dialog control.
- 3. Write a program to generate splash screen like loading process of any software using Progress bar and Timer control.
- 4. Write a program that will read a name from the keyboard and display it on the screen. It should throw an exception when the length of name is more than 10 characters.
- 5. What is Attributes? Explain predefined attributes.

# **Best of Luck**

1111111111111111 11111111111111111111111111111111111111111111 "'" U-2 0 1 132 ~ <sup>I</sup> MU-2011132 M. Sc. (IT & CA) (Sem. II) Examination April / May  $-2012$ Paper : EMY - 2013 - .Net Framework & C# (Elective - 1)

Time: 3 Hours] [Total Marks : 70]

1 Attempt any five of the following:  $30$ 

- (i) What is thread? List out types of thread. Explain thread properties and methods, write an example of creating thread.
- (ii) What is user control? Write steps to create user control, and also write steps to add user control in user application with example.
- (iii) What is DLL ? Write steps to create a DLL file in .net with example. *Also* write steps how to use DLL file in user application.
- (iv) What is report ? List out different types of reports. Explain sections of report. Write a code to display report in form load event.
- $(v)$  Explain CLR in  $c\#$ .net.
- (vi) What is attribute? List out types of attribute, explain anyone with example.

2 Attempt any six of the following : 30

- (i) What is array? Explain types of array with example.
- (ii) What is property? List out types of property, explain any two with example.
- (iii) Explain Rich Text Box with suitable example.
- (iv) Explain Checked List Box control with example.
- (v) Explain delegate in details with example.
- (vi) What is Treeview ?: Explain its utility with suitable example.
- (vii) What is inheritance ? List out types of inheritance, explain any two with example.

 $MU-2011132$  [Contd...

- 3 Attempt anyone of the following: **10** 
	- (i) Create a  $C#$  project, that uses a text box named city, and creates three button. (1) add, clicking on add will add the data of city textbox at the end of the combo box. (2) insert, clicking on insert will insert the city data at the specified position in combobox (specify the position with position text box) and (3) remove, clicking on remove will remove the city data from the combobox if exists otherwise give message. While adding or inserting the data if the datais already exists then give the duplicate message and ask for another data.
	- (ii) Write a C# . console based program that will read a file name from the console, and one integer value (1 or 2 only). If user enters 1, the file will be only in the read mode and it will print the file on the screen. If user enters 2, user can read the file and also append the file to append the data feed the data from the key board, if user enter exit then it will terminated and the entire new file will be displayed on the screen.

To al ALO melovi